#### **TUGAS AKHIR**

# **APLIKASI SISTEM INFORMASI SD N SUKOHARJO 01 KABUPATEN PATI BERBASIS PEMROGRAMAN JAVA DAN MySQL**

**Tugas Akhir ini Disusun Guna Memperoleh Gelar Sarjana Strata Satu Fakultas Teknik Jurusan Teknik Elektro Universitas Muhammadiyah Surakarta**

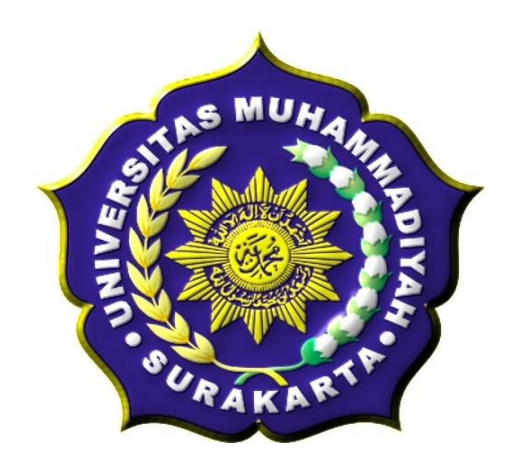

**Oleh : Try Asmara Prasetya Nugraha D 400 060 072**

# **FAKULTAS TEKNIK JURUSAN TEKNIK ELEKTRO UNIVERSITAS MUHAMMADIYAH SURAKARTA**

#### **2011**

### **HALAMAN PERSETUJUAN**

Tugas Akhir ini telah disetujui oleh Pembimbing Tugas Akhir untuk dipertahankan di depan Dewan Penguji sebagai salah satu syarat untuk memperoleh gelar sarjana S-1 Teknik Elektro Fakultas Teknik Jurusan Teknik Elektro Universitas Muhammadiyah Surakarta, dengan judul : **"Aplikasi Sistem Informasi SD N Sukoharjo 01 Kabupaten Pati Berbasis Pemrograman Java dan MySQL".** 

Disusun Oleh :

Nama : Try Asmara Prasetya Nugraha

NIM : D 400 060 072

Disetujui dan disahkan pada :

Hari : .......................................... Tanggal : ..........................................

**Pembimbing I**

**Pembimbing II**

**( Fatah Yasin, S.T, M.T )**

**( Ratnasari Nur Rochmah, S.T, M.T )**

### **HALAMAN PENGESAHAN**

Tugas akhir ini telah diuji dan dipertahankan didepan Dewan Penguji Tugas Akhir Jurusan Teknik Elektro Fakultas Teknik Universitas Muhammadiyah Surakarta, dengan judul : "**Aplikasi Sistem Informasi SD N Sukoharjo 01 Kabupaten Pati Berbasis Pemrograman Java dan MySQL***".*

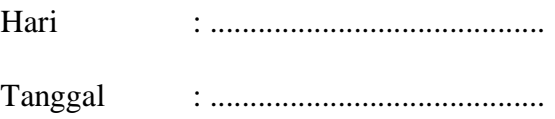

Dosen Penguji :

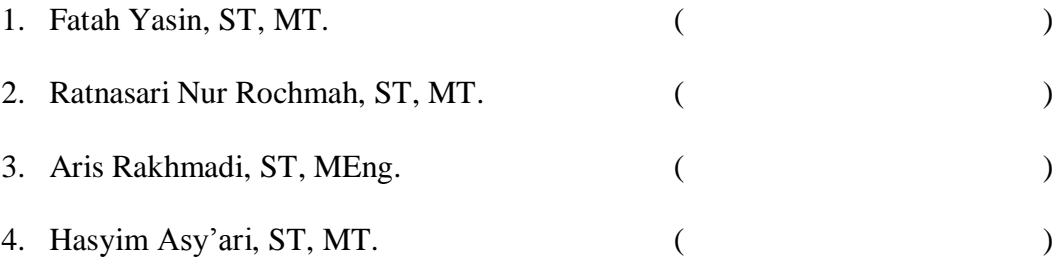

**Mengetahui,**

**Dekan Fakultas Teknik**

**Ketua Jurusan Teknik Elektro**

**(Ir. Agus Riyanto, M.T )**

**(Ir. Jatmiko, M.T )** 

#### **KATA PENGANTAR**

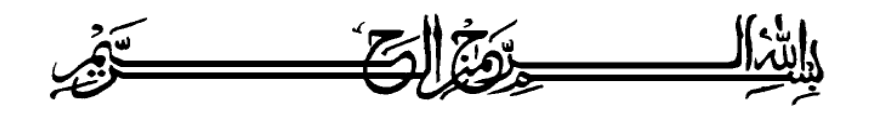

Segala puja dan puji syukur atas kehadirat Allah SWT yang telah melimpahkan rahmat, hidayah serta karunia kepada kita selaku hamba yang dicintai dan disayangi di alam semesta. Sholawat dan salam terlimpahkan kepada manusia pilihan Allah SWT yaitu Nabi Muhammad SAW yang dengan penuh perjuangan telah mengantarkan kita menjadi umat pilihan dan mendapat ridho-NYA.

Hanya Karena Allah SWT akhirnya penulis bisa melewati kendala dan tantangan dalam menyelesaikan dan menyusun laporan tugas akhir ini. Tugas akhir ini disusun guna melengkapi persyaratan untuk menyelesaikan program studi S-1 pada Jurusan Teknik Elektro Fakultas Teknik Universitas Muhammadiyah Surakarta.

Dalam penyusunan Tugas Akhir ini, pertama-tama penulis berterimakasih kepada Allah SWT yang atas ridho nya penulis berhasil menyelesaikan Tugas Akhir ini. Kedua, dalam penyusunan laporan Tugas Akhir ini, penulis banyak mendapatkan bantuan dari berbagai pihak secara langsung maupun tidak langsung. Oleh karena itu, dengan segala kerendahan hati, penulis mengucapkan terima kasih kepada :

- 1. Bapak dan Ibu tercinta yang ada di Pati, yang lewat mereka berdua, Tuhanku menghadirkan jiwaku kedunia ini. Tidak lupa kakak-kakakku atas semua rasa kasih sayang dan persaudaraan selama ini.
- 2. Bapak Ir. Agus Riyanto, MT selaku Dekan Fakultas Teknik Universitas Muhammadiyah Surakarta.
- 3. Bapak Ir. Jatmiko selaku Ketua Jurusan Teknik Elektro UMS.
- 4. Bapak Fatah Yasin, ST, MT. dan Ibu Ratanasari Nur Rochmah, ST, MT. atas bimbingan, tempat mencurahkan keluh kesah, dan banyak pengetahuan dan pengalaman yang diberikan.
- 5. Kepada seluruh dosen Teknik Elektro UMS, terima kasih atas ilmu pengetahuan yang telah diberikan.
- 6. Seluruh Staf Tata Usaha, Staf Akademik maupun non Akademik, yang telah banyak membantu dan memberikan kemudahan kepada penulis selama menempuh studi di Fakultas Teknik jurusan Teknik Elektro Universitas Muhammadiyah Surakarta.
- 7. Sahabat-sahabat terbaikku Aries, Juli, Lilik, Roes, Danang, Edi, Didik, dan sahabat-sahabat konsentrasi komputer semua yang tidak bisa disebutkan semuanya.
- 8. Rekan-rekan angkatan '06, atas segala kisah klasik semasa kuliah di Teknik Elektro UMS..
- 9. Keluarga besar kos Al-Huda (Mas Adi, Mas Riwanto, Mas Riski, Lilik, Padel, Pras, Yuda, Candra) atas nasehat dan pengertian yang diberikan.

Semoga laporan Tugas akhir ini dapat bermanfaat bagi penulis pada khususnya, serta bermanfaat bagi pembaca pada umumnya.

وَالسَّكَلاَثُرُ عَلَيْكُمُ وَرَحَمَةُ لَلَّهِ وَبَرَكَانَهُ

Surakarta, Desember 2010

Try Asmara Prasetya Nugraha

#### **MOTTO**

*"Yaa, Allah lapangkanlah' dadaku, dan mudahkanlah bagiku urusanku dan lepaskanlah kekakuan lidahku, supaya mereka mengerti perkataanku" (Q.S. Thoha : 25-28)*

*Hidup bukan untuk hidup, tetapi hidup untuk Yang Maha Hidup. Hidup bukan untuk mati, tapi mati itulah untuk hidup.*

*(Mario Teguh)*

*Tugas kita bukanlah untuk berhasil. Tugas kita adalah untuk mencoba, karena didalam mencoba itulah kita menemukan dan belajar membangun kesempatan untuk berhasil.*

*(Mario Teguh)*

*Hanya seorang pemberani yang bisa melawan rasa ketakutannya, karena keberanian adalah melakukan sesuatu yang ditakutinya.*

*(Penulis)*

#### **PERSEMBAHAN**

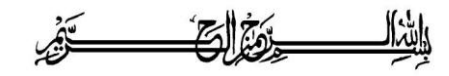

*Tugas akhir ini* 

*saya persembahkan sebagai wujud rasa hormat dan baktiku kepada ibu, bapak, dan kakak-kakakku tercinta serta pembaca yang budiman* 

*Try Asmara Prasetya Nugraha* 

*2011* 

#### **KONTRIBUSI**

Pembuatan program ini 100% penulis rancang dengan kreatifitas sendiri. Penulis juga mendapat bantuan dari teman-teman berupa saran-saran yang membangun, seperti mengikuti bimbingan (kursus) ke salah satu bimbingan belajar pemrograman. Penulis kadang mengunjungi forum diskusi dan blog-blog jika mengalami kesulitan menemukan *script* yang dibutuhkan, forum dan blog tersebut khusus membahas *Java*.

Isi dari laporan ini 60% berasal dari buku, 30% berasal dari *browsing* di internet, dan 10% berasal dari seorang yang berpengalaman dalam pemrograman java. Pembuatan aplikasi ini berlangsung lama, karena penulis kesulitan dalam menemukan rancangan yang tepat dan sesuai digunakan dalam pengolahan datadata. Mencari referensi-referensi dengan mencari buku-buku yang tepat dan *browsing* berjam-jam di internet. Banyak hal yang dilakukan penulis untuk menemukan ide rancangan aplikasi ini agar tampilan berbeda dari biasanya sehingga member nilai tersendiri tehadap aplikasi ini dari tampilannya. Penulis juga mengikuti forum-forum untuk *programmer java* yang disana banyak mastermaster *java* yang dapat memberikan solusi. Banyak contoh *script* dari buku maupun *download* dari internet yang penulis pelajari dan mengujinya agar dapat digunakan dalam pembuatan aplikasi ini.

Perancangan dan pembuatan program ini penulis buat atas ide dan kreasi penulis sendiri yang mana penulis merasa masih banyak kekurangan di dalamnya. Penulisan laporan Tugas Akhir juga penulis buat atas pemikiran penulis sendiri dan masih banyak kesalahan yang harus diperbaiki.

Surakarta, Desember 2010

**Penulis**

 **Try Asmara Prasetya Nugraha**

**Pembimbing I** Pembimbing II

 **(Fatah Yasin, S.T, M.T ) (Ratanasari Nur Rochmah, S.T, M.T)**

#### **ABSTRAK**

*Tugas akhir ini bertujuan untuk membantu SD N Sukoharjo 01 Kabupaten Pati dalam pengelolaan data siswa, guru dan nilai dengan komputerisasi. Pembuatan aplikasi ini menggunakan software Netbeans IDE 6.7.1 dan Xampp sebagai server database, kedua software tersebut merupakan software open source dan free.*

*Proses penelitian yang dilakukan dengan mencari data-data dengan observasi dan wawancara. Tahap pembuatan aplikasi ini melalui berbagai tahap yaitu referensi, pencarian data, perancangan, pembuatan, dan pengujian, sehingga menghasilkan aplikasi sistem informasi SD N Sukoharjo 01 Kabupaten Pati berbasis pemrograman Java dan MySQL.*

*Hasil akhir aplikasi memiliki kapasitas 206 MB dengan jumlah file keseluruhan sebanyak 27 file yang terdiri dari 5 file berekstensi .exe, 6 file berekstensi .jar, 11 file berekstensi .mov, 2 file berekstensi .txt, 2 file berekstensi .sql, 1 file berekstensi .xml dan 1 file berekstensi .dat. Terdapat 2 file utama untuk menjalankan aplikasi ini yaitu file untuk admin dan file untuk user, kedua file tersebut berekstensi .jar. Berdasarkan kuesioner yang diujikan kepada 5 guru dari 10 guru di SD Negeri Sukoharjo 01, menunjukkan bahwa sebagian besar guru belum pernah memakai atau melihat aplikasi ini sebanyak 80%. Aplikasi ini mudah dipahami dan dioperasikan atau digunakan oleh guru, serta sangat membantu guru untuk mencari data guru, siswa, dan nilai.*

*Kata kunci: Aplikasi, Java, MySQL, Netbeans.*

# **DAFTAR ISI**

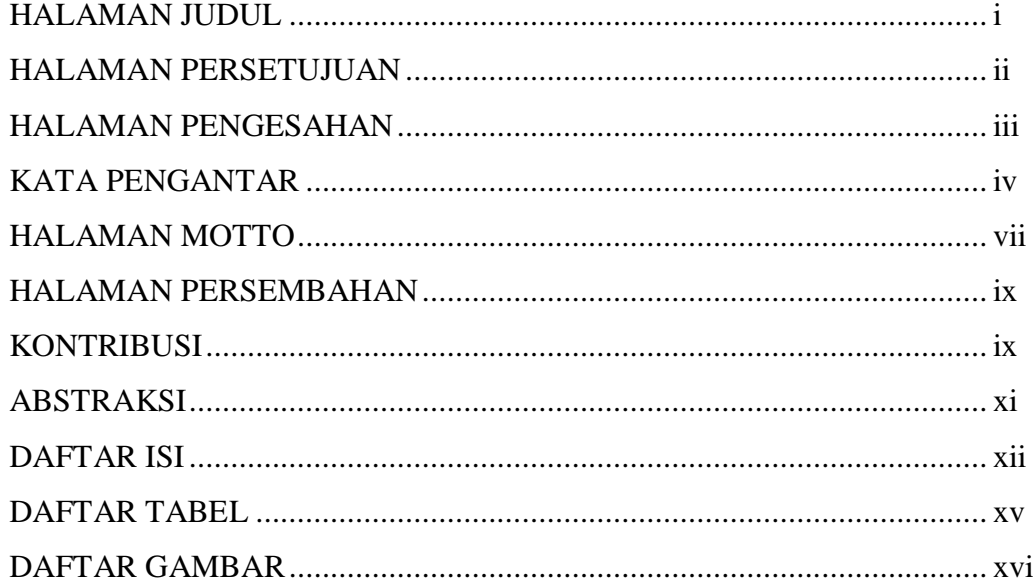

## BAB I PENDAHULUAN

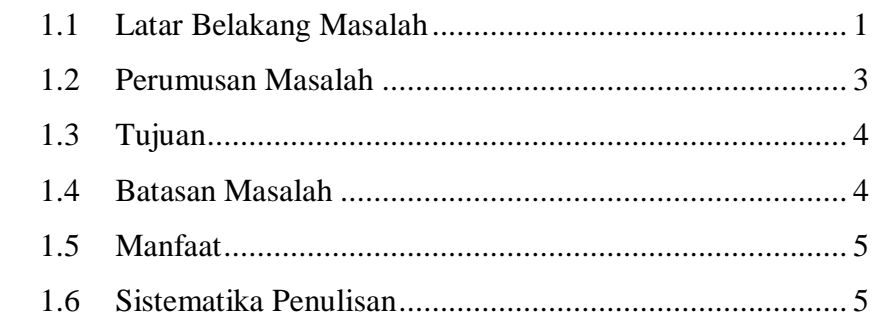

#### **BAB II LANDASAN TEORI**

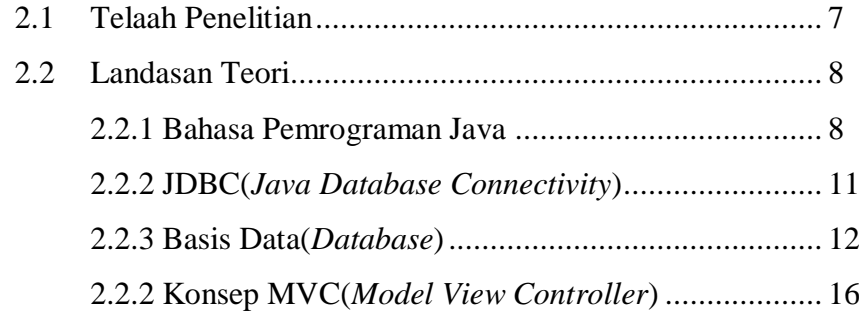

### BAB III METODE PENELITIAN

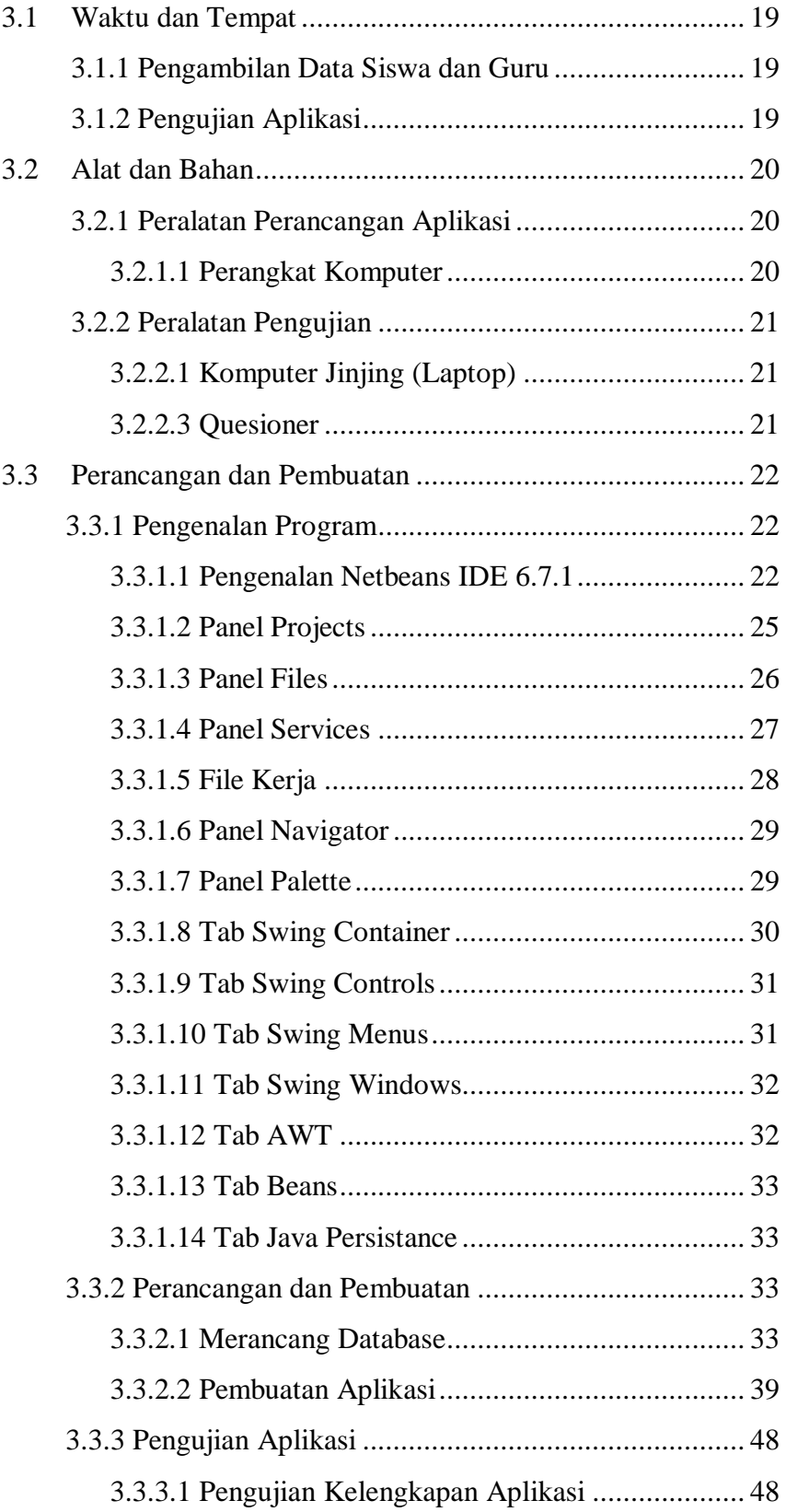

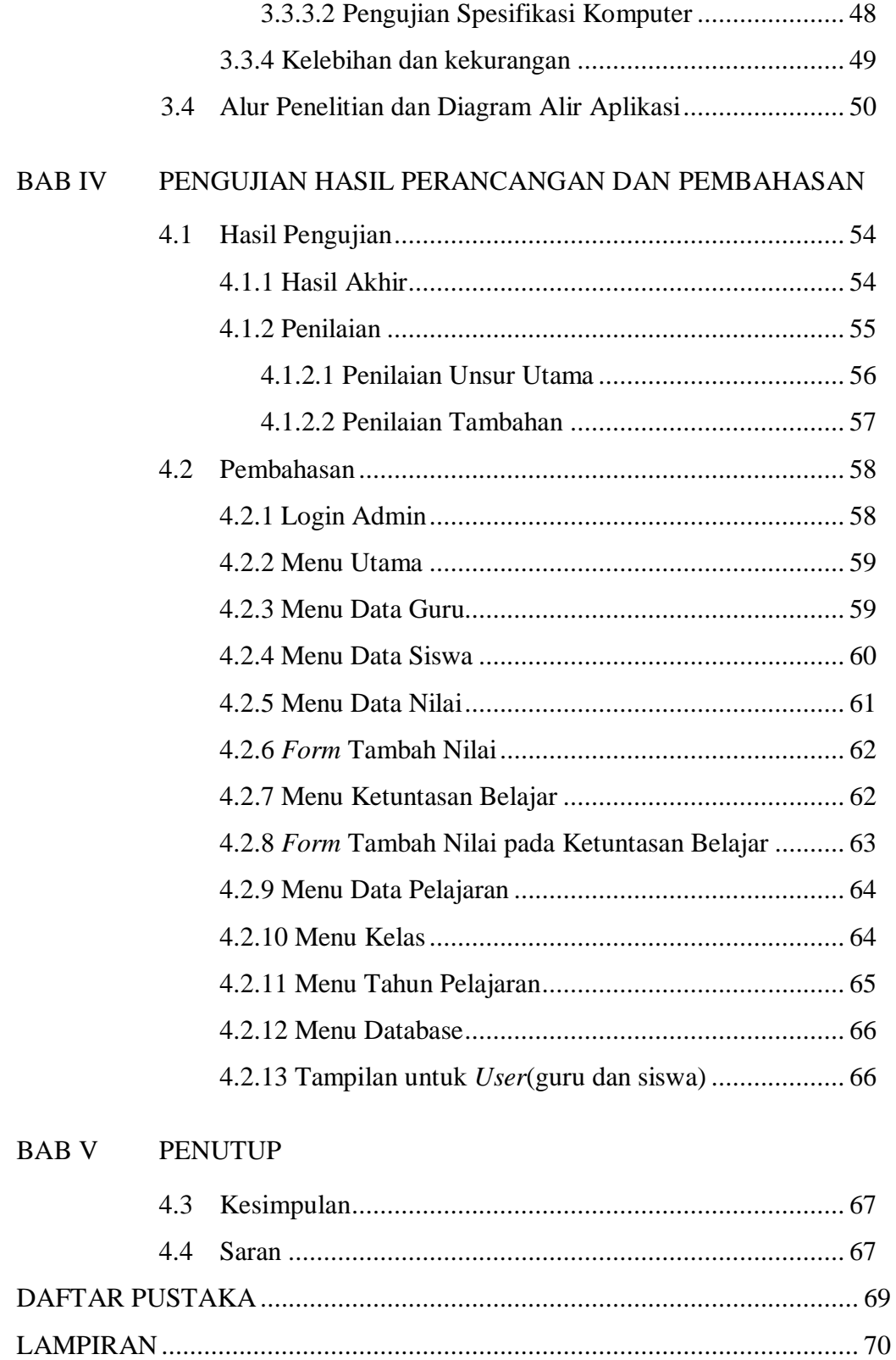

# **DAFTAR TABEL**

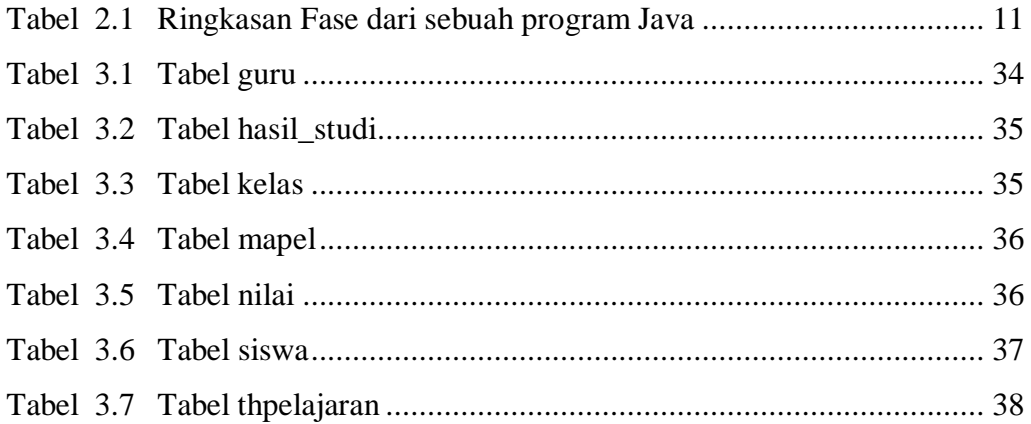

# **DAFTAR GAMBAR**

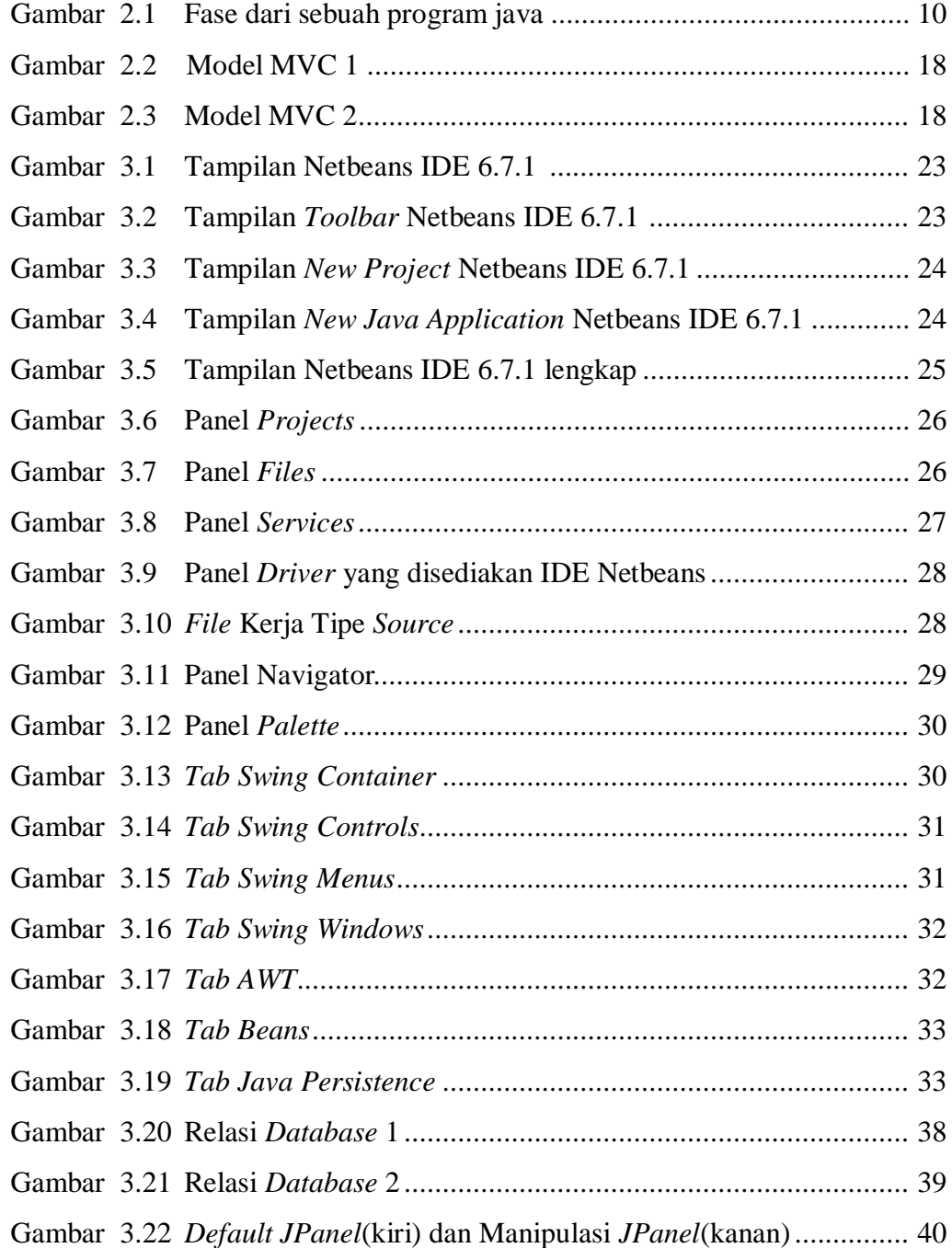

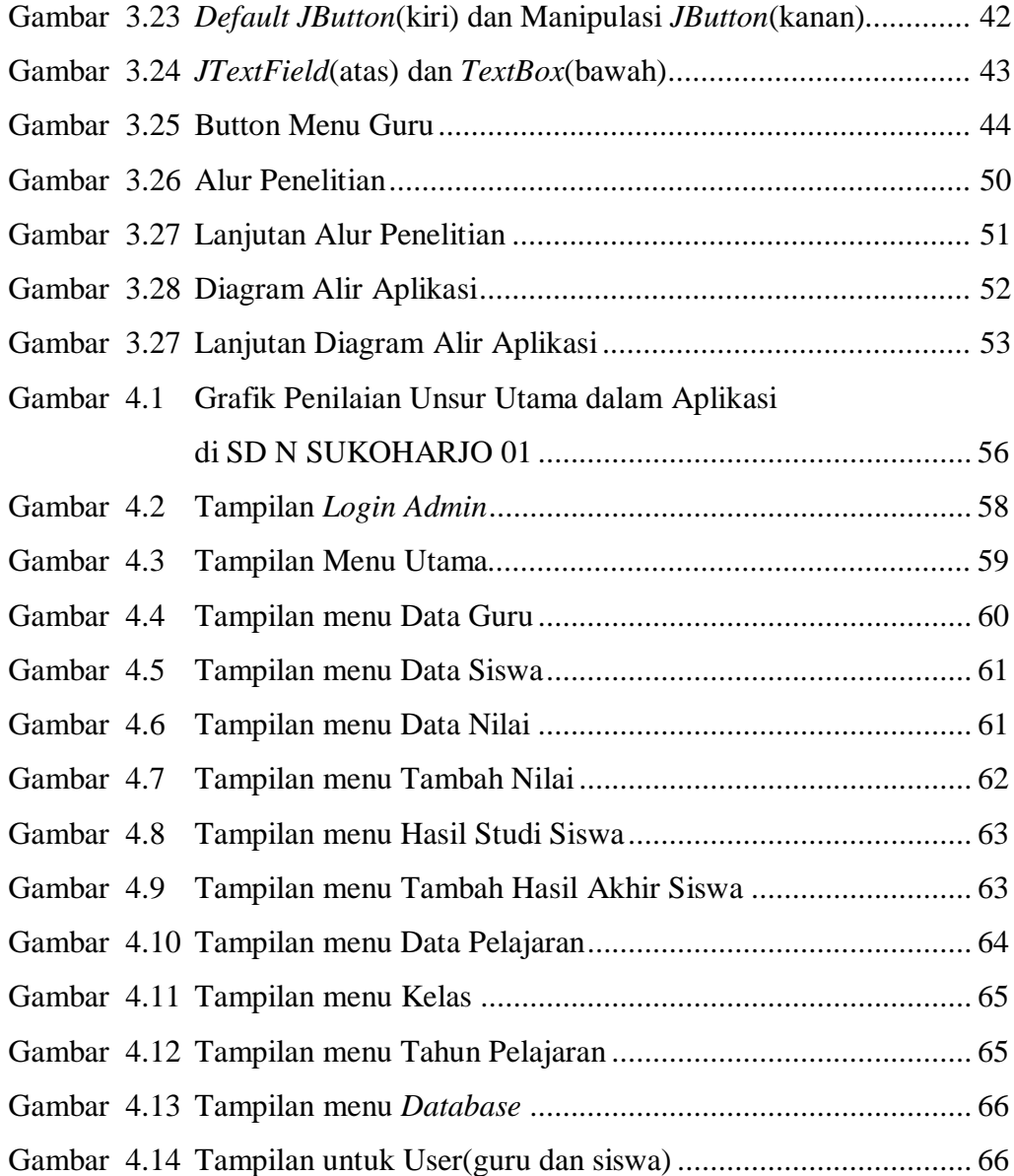